# Supplemental Information

### on Digital Simulation of Mediated Bienzyme Sensor

## Excel® Worksheet Profile

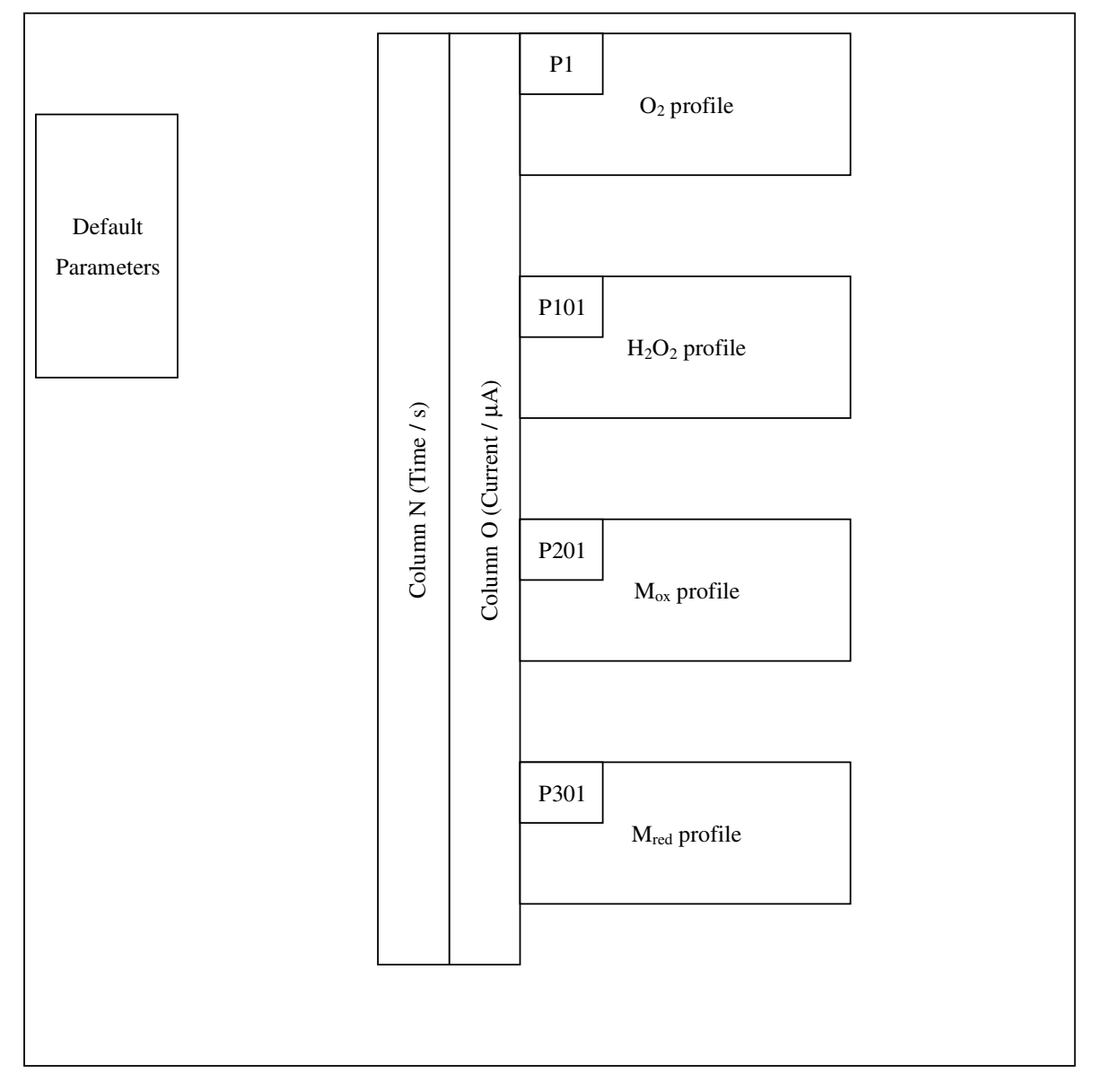

### Cell Location of Parameters on Worksheet

 $B37 : [M_{red}] / mM$  $B38 : [M_{ox}] / mM$ B39 : [Glc] / mM B40 : [O2] / mM

- $B41 : K<sub>s</sub><sup>OX</sup> / mM$
- $B42: K_m^{OX}$  / mM
- $B43: V_{max}^{OX} / mM s^{-1}$
- $B44: K_{s}^{DH}$  / mM
- $B45: K_{\text{m}}^{\text{DH}}$  / mM
- $B46$  :  $V_{max}^{DH}$  / mM s<sup>-1</sup>
- $B47: K_s^{POD}$  / mM1
- $B48: K_{m}^{POD}$  / mM
- $B49: V_{max}^{POD}$  / mM s<sup>-1</sup>
- B50 : ∆*t* / s
- B51 : Total time / s
- B52 : Layer thickness / cm
- D35 : Diffusion coefficient of mediator
- D36 : Diffusion coefficient of glucose
- D37 : Diffusion coefficient of hydrogen peroxide

#### Excel<sup>®</sup> Macro Program

Sub program()

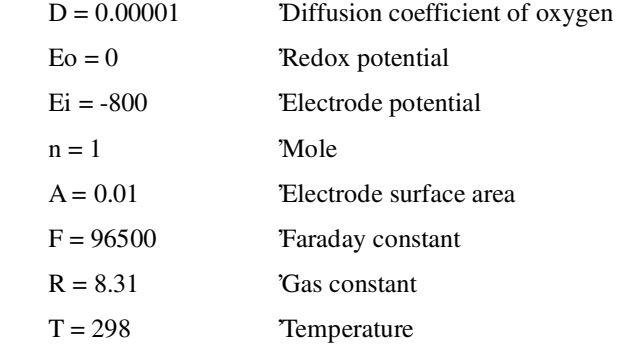

```
initialred = Sheet1.Cells(37, 2)initialox = Sheet1.Cells(38, 2)initialglc = Sheet1.Cells(39, 2)initialH2O2 = 0initialO2 = Sheet1.Cells(40, 2)KsO2 = Sheet1.Cells(41, 2)KmO2 = Sheet1.Cells(42, 2)kcatEO2 = Sheet1.Cells(43, 2)KsFc = Sheet1.Cells(44, 2)KmFc = Sheet1.Cells(45, 2)kcatEFc = Sheet1.Cells(46, 2)KsPOD = Sheet1.Cells(47, 2)kcatEPOD = Sheet1.Cells(49, 2)dt = Sheet1.Cells(50, 2)Total = Sheet1.Cells(51, 2)L = \text{Sheet1.Cells}(52, 2)
```

```
nFRT = n * F / (R * T * 1000)dx = Sqr(D * dt / 0.45)\text{imax} = \text{Int}(\text{Total}/\text{dt})jmax = Int(L/dx) + 1ratio = Exp(nFRT * (Ei - Eo))Dm = 0.45 * Sheet1.Cells(35, 5) / DDglc = 0.45 * Sheet1.Cells(36, 5) / DDH2O2 = 0.45 * Sheet1.Cells(37, 5) / D
```
ReDim red(imax  $+1$ , jmax) ReDim ox(imax + 1, jmax) ReDim  $glc(imax + 1, jmax)$  ReDim O2(imax + 1, jmax) ReDim H2O2(imax + 1, jmax) ReDim cred(imax, jmax) ReDim cox(imax, jmax) ReDim cglc(imax, jmax) ReDim cH2O2(imax, jmax)

 ReDim cO2(imax, jmax) ReDim kineticsO2(imax, jmax) ReDim kineticsFc(imax, jmax) ReDim kineticsPOD(imax, jmax) ReDim Time(imax) ReDim distance(jmax)

```
'time axis
```

```
Time(0) = 0For i = 0 To imax - 1
    Time(i + 1) = Time(i) + dt
```
Next i

```
'initial concentration 
For j = 1 To jmax
```

```
red(0, j) = initialred\mathrm{ox}(0, j) = \text{initialox}glc(0, j) = initialglc
H2O2(0, j) = \text{initial}H2O2O2(0, j) = initialO2
```
#### Next j

```
red(0, 0) = (red(0, 1) + ox(0, 1)) / (1 + ratio)ox(0, 0) = red(0, 0) * ratioO2(0, 0) = \text{initialO2}\text{glc}(0, 0) = \text{initial}H2O2(0, 0) = \text{initial}H2O2
```

```
'concentration profiles
```

```
For i = 0 To imax
```

```
For j = 0 To jmax
        kineticsO2(i, j) = O2(i, j) * glc(i, j) * KmFc * kcatEO2 / (glc(i, j) * KmFc * KmO2 + O2(i,
j) * glc(i, j) * KmFc + ox(i, j) * glc(i, j) * KmO2 + O2(i, j) * KsO2 * KmFc + ox(i, j) * KsFc *
KmO2)
```
kineticsFc(i, j) = ox(i, j) \* glc(i, j) \* KmO2 \* kcatEFc / (glc(i, j) \* KmFc \* KmO2 + O2(i, j) \* glc(i, j) \* KmFc + ox(i, j) \* glc(i, j) \* KmO2 + O2(i, j) \* KsO2 \* KmFc + ox(i, j) \* KsFc \* KmO2)

```
kineticsPOD(i, j) = kcatEPOD * H2O2(i, j) / (H2O2(i, j) + KsPOD)
 Next j
```

```
For j = 1 To jmax - 1
    cglc(i, j) = glc(i, j) - kineticsO2(i, j) * dt - kineticsFc(i, j) * dt
    cO2(i, j) = O2(i, j) - kineticsO2(i, j) * dt
    cH2O2(i, j) = H2O2(i, j) + kineticsO2(i, j) * dt - kineticsPOD(i, j) * dtcred(i, j) = red(i, j) + 2 * kineticsFc(i, j) * dt - 2 * kineticsPOD(i, j) * dt
    \cos(i, j) = \cos(i, j) - 2 * kineticsFc(i, j) * dt + 2 * kineticsPOD(i, j) * dt
```

```
 Next j
```
 $\text{cred}(i, 0) = (\text{cred}(i, 1) + \text{cox}(i, 1)) / (1 + \text{ratio})$  $\cos(i, 0) = \text{cred}(i, 0) * \text{ratio}$  $cO2(i, 0) = cO2(i, 1)$  $cH2O2(i, 0) = cH2O2(i, 1)$  $\text{cglc}(i, 0) = \text{cglc}(i, 1)$ 

```
\text{cglc}(i, \text{jmax}) = \text{initial}cO2(i, jmax) = initialO2cH2O2(i, jmax) = initialH2O2\text{cred}(i, \text{jmax}) = \text{initialred}\cos(i, jmax) =initialox
```

```
\alpha(i + 1, 1) = cox(i, 1) + Dm * (cox(i, 2) - 3 * cox(i, 1) + 2 * cox(i, 0))
red(i + 1, 1) = cred(i, 1) + Dm * (cred(i, 2) - 3 * cred(i, 1) + 2 * cred(i, 0))glc(i + 1, 1) = cglc(i, 1) + Dglc * (cglc(i, 2) - cglc(i, 1))H2O2(i + 1, 1) = cH2O2(i, 1) + DH2O2 * (cH2O2(i, 2) - cH2O2(i, 1))O2(i + 1, 1) = CO2(i, 1) + 0.45 * (cO2(i, 2) - cO2(i, 1))
```

```
\text{red}(i + 1, 0) = (\text{red}(i + 1, 1) + \text{ox}(i + 1, 1)) / (1 + \text{ratio})ox(i + 1, 0) = red(i + 1, 0) * ratioglc(i + 1, 0) = glc(i + 1, 1)O2(i + 1, 0) = O2(i + 1, 1)H2O2(i + 1, 0) = H2O2(i + 1, 1)
```

```
For j = 1 To jmax - 2
    red(i + 1, j + 1) = cred(i, j + 1) + Dm * (cred(i, j + 2) - 2 * cred(i, j + 1) + cred(i, j))
```

```
\alpha(i + 1, j + 1) = cox(i, j + 1) + Dm * (cox(i, j + 2) - 2 * cox(i, j + 1) + cox(i, j))
         glc(i + 1, j + 1) = cglc(i, j + 1) + Dglc * (cglc(i, j + 2) - 2 * cglc(i, j + 1) + cglc(i, j))O2(i + 1, j + 1) = cO2(i, j + 1) + 0.45 * (cO2(i, j + 2) - 2 * cO2(i, j + 1) + cO2(i, j))H2O2(i + 1, j + 1) = cH2O2(i, j + 1) + DH2O2 * (cH2O2(i, j + 2) - 2 * cH2O2(i, j + 1) +cH2O2(i, j))
```
Next j

```
red(i + 1, jmax) = initialredox(i + 1, jmax) = initialoxglc(i + 1, jmax) = initialglc
O2(i + 1, jmax) = \text{initialO2}H2O2(i + 1, jmax) = \text{initial}H2O2
```
#### Next i

#### 'distance

 $distance(0) = 0$  $distance(1) = dx / 2$ For  $j = 1$  To jmax - 2  $distance(j + 1) = distance(j) + dx$  Next j  $distance(jmax) = 0.01$ 

#### 'output

```
For i = 0 To imax
    Sheet1.Cells(i + 1, 14) = Time(i)Sheet1.Cells(i + 1, 15) = 2 * n * F * A * Sheet1.Cells(35, 5) * (cred(i, 1) - cred(i, 0)) / dx
 Next i
```

```
For j = 0 To jmax
    Sheet1.Cells(j + 1, 16) = distance(j)Sheet1.Cells(j + 101, 16) = distance(j)Sheet1.Cells(j + 201, 16) = distance(j)Sheet1.Cells(j + 301, 16) = distance(j) Next j
```

```
For i = 0 To imax Step 50
    For j = 0 To jmax
         Sheet1.Cells(j + 1, i / 50 + 17) = cO2(i, j)Sheet1.Cells(j + 101, i / 50 + 17) = cH2O2(i, j)
         Sheet1.Cells(j + 201, i / 50 + 17) = \cos(i, j)Sheet1.Cells(j + 301, i / 50 + 17) = cred(i, j)
     Next j 
 Next i
```
End Sub